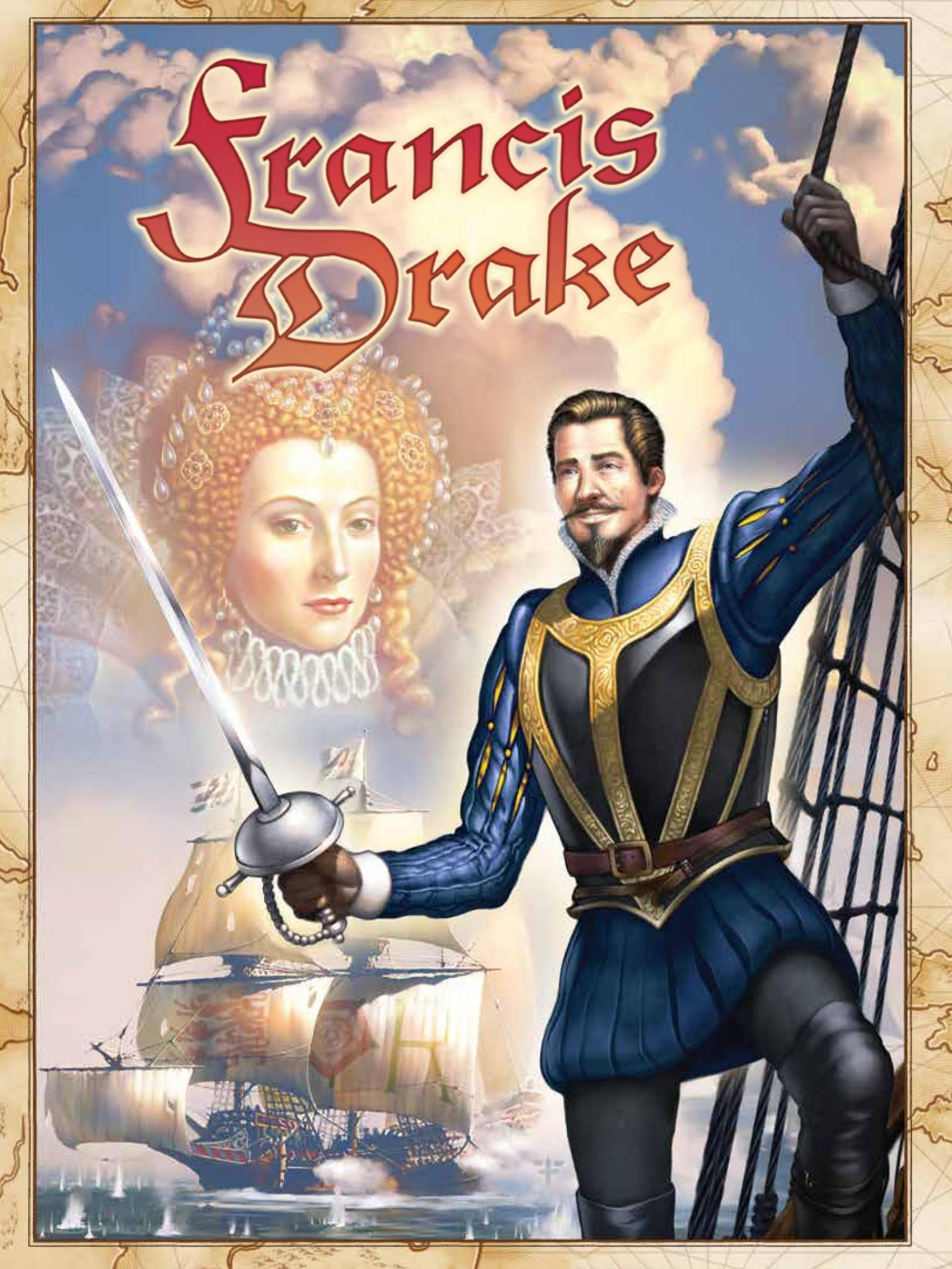

*Um Jogo de Peter Hawes*

# *Visão Geral*

*Os jogadores tentarão simular as façanhas de Francis Drake ao montar 3 viagens ao Mar do Caribe. Antes de deixar o porto de Plymouth, na Inglaterra, eles terão que se planejar, encontrando a tripulação, os canhões, navios e suprimentos necessários. Estes podem ser obtidos nas ruas de Plymouth ou conseguidos através de aliados ricos, da rainha Elizabeth ou do próprio Drake. Uma vez pronto para navegar, cada capitão deve traçar sua rota no Mar do Caribe e decidir quais fortes, cidades e galeões irá saquear. Documentos tomados do Almirante e do Governador facilitarão suas tarefas, assim como informantes que darão avisos sobre os planos de capitães rivais. Com seus barcos carregados, eles voltarão para o Porto de Plymouth e serão recompensados pela Rainha e pelo país: como todos os bons corsários, também dependerá do caos que semearam neste novo império espanhol, no coração do Caribe.*

## *Índice*

## Visão Geral 2 Componentes 2. O Tabuleiro Preparação Princípios do Jogo Fase de Aprovisionamento - Os Lugares Fase de Navegação 7 - (A) Preparação para a Navegação 7 - (B) Navegação  $-$  (C) O Informante - (D) Virar os Discos de Missão - (E) Resolvendo Missões - (F) Retornando para Plymouth - (G) Pontuando a Viagem - (H) Atualizando o Tabuleiro Viagens 2 e 3

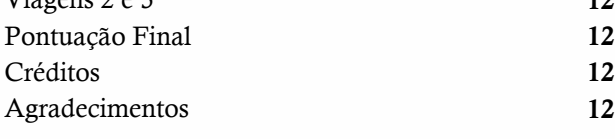

## *Componentes*

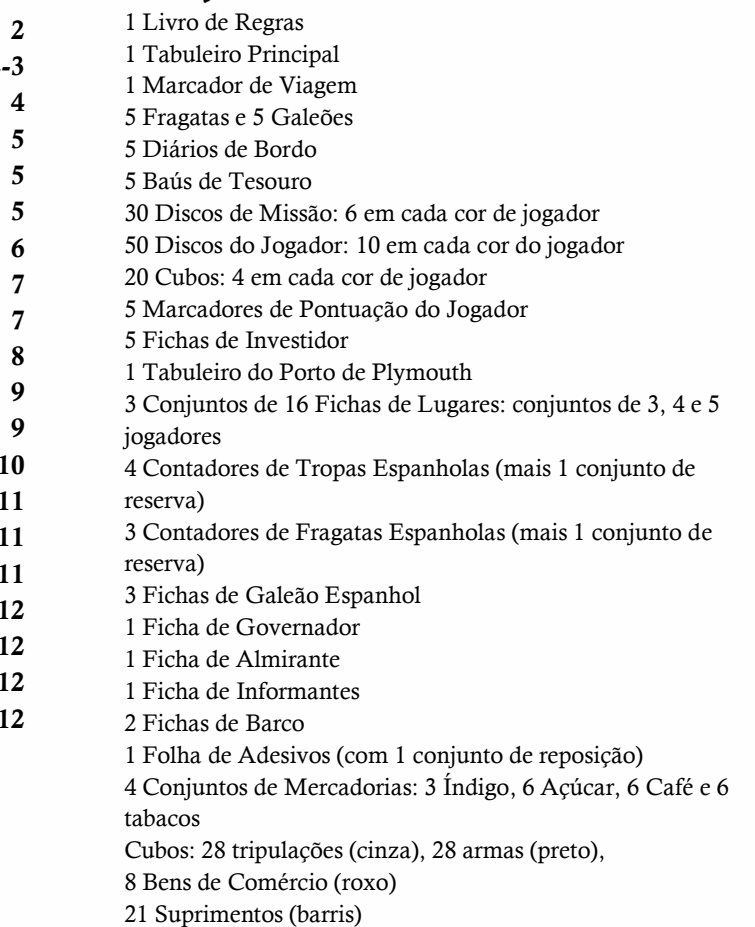

Tesouro (pedras de vidro): 12 Ouro, 12 Prata e 9 Joias 1 dado

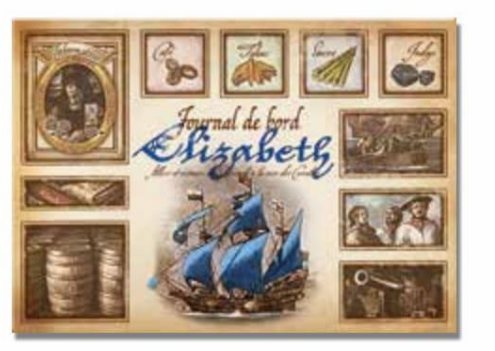

5 Diários de Bordo: 1 em cada cor de Jogador

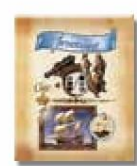

5 Fichas de Investidor **5 Banner Bage** Banner Azul Banner Dourado<br>3 Jogadores 4 Jogadores 5 Jogadores 5 Baús do Tesouro

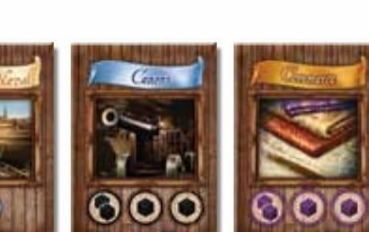

Verso

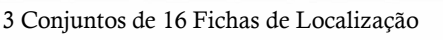

Banner Azul 4 Jogadores

Banner Bege 3 Jogadores

Banner Dourado 5 Jogadores

Frente de 3 Fichas de galeão espanhóis

 $\overline{2}$ 

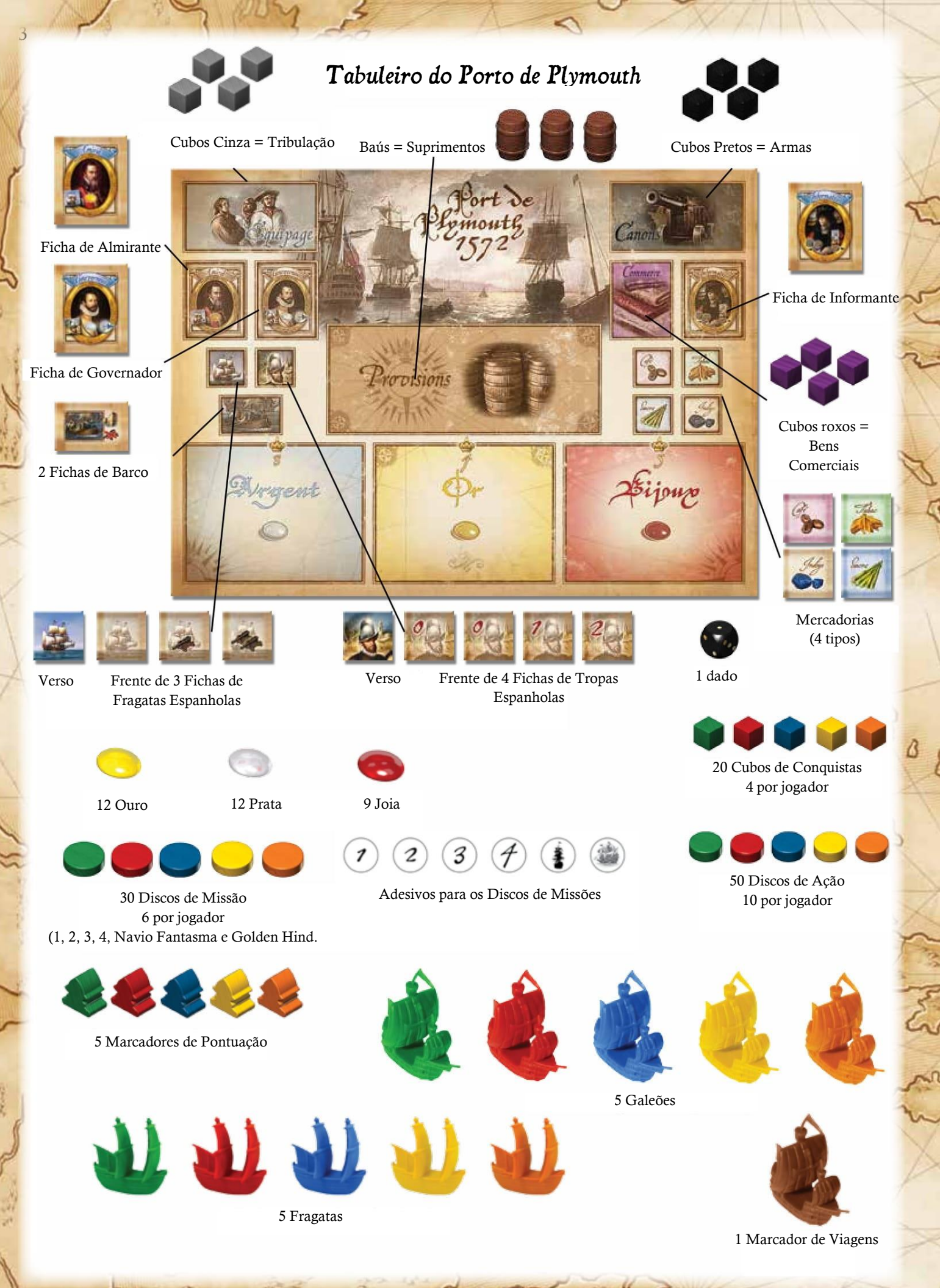

# *O Tabuleiro de Jogo*

O tabuleiro é composto por uma Trilha de Pontuação nas bordas e o centro é dividido em 3 regiões:

1. PLYMOUTH é representado por uma "rua de mão única" de locais e personalidades (referido como Lugares). Aqui, os jogadores podem adquirir os itens e a assistência necessária para suas viagens.

Existem 3 conjuntos de Fichas para os 16 primeiros lugares da Rua, para ser utilizados dependendo do número de jogadores (3, 4 e 5 jogadores). Cada conjunto altera o número de itens disponíveis. O conjunto impresso no tabuleiro de jogo é para o jogo de 4 jogadores (frete) e 5 jogadores (verso). Na 2ª e 3ª viagem as Fichas de Lugares devem ser embaralhadas e colocadas sobre os 16 primeiros lugares, para dar uma ordem diferente dos locais em Plymouth.

2. PORTO DE PLYMOUTH tem 5 docas para o Carregamento dos navios (ordem para a Fase de Aprovisionamento) e 5 docas para os navios em partida (ordem para a Fase de Navegação.

3. UM MAPA DO CARIBE que mostra cidades, fortes, 3 galeões espanhóis com suas fragatas e 3 portos comerciais com as mercadorias que estão disponíveis lá. Cada um dos locais acima será referido como um Destino.

- Ao lado de cada destino, há dois ou três círculos numerados. Estes são os lugares para onde os jogadores podem navegar em cada viagem.
- O mapa é dividido em 4 zonas, indicadas pelos marcadores de navegação numerados. A cor dos círculos corresponde à cor da zona (zona 1: verde, zona 2: roxa, zona 3: amarela e zona 4: vermelha).

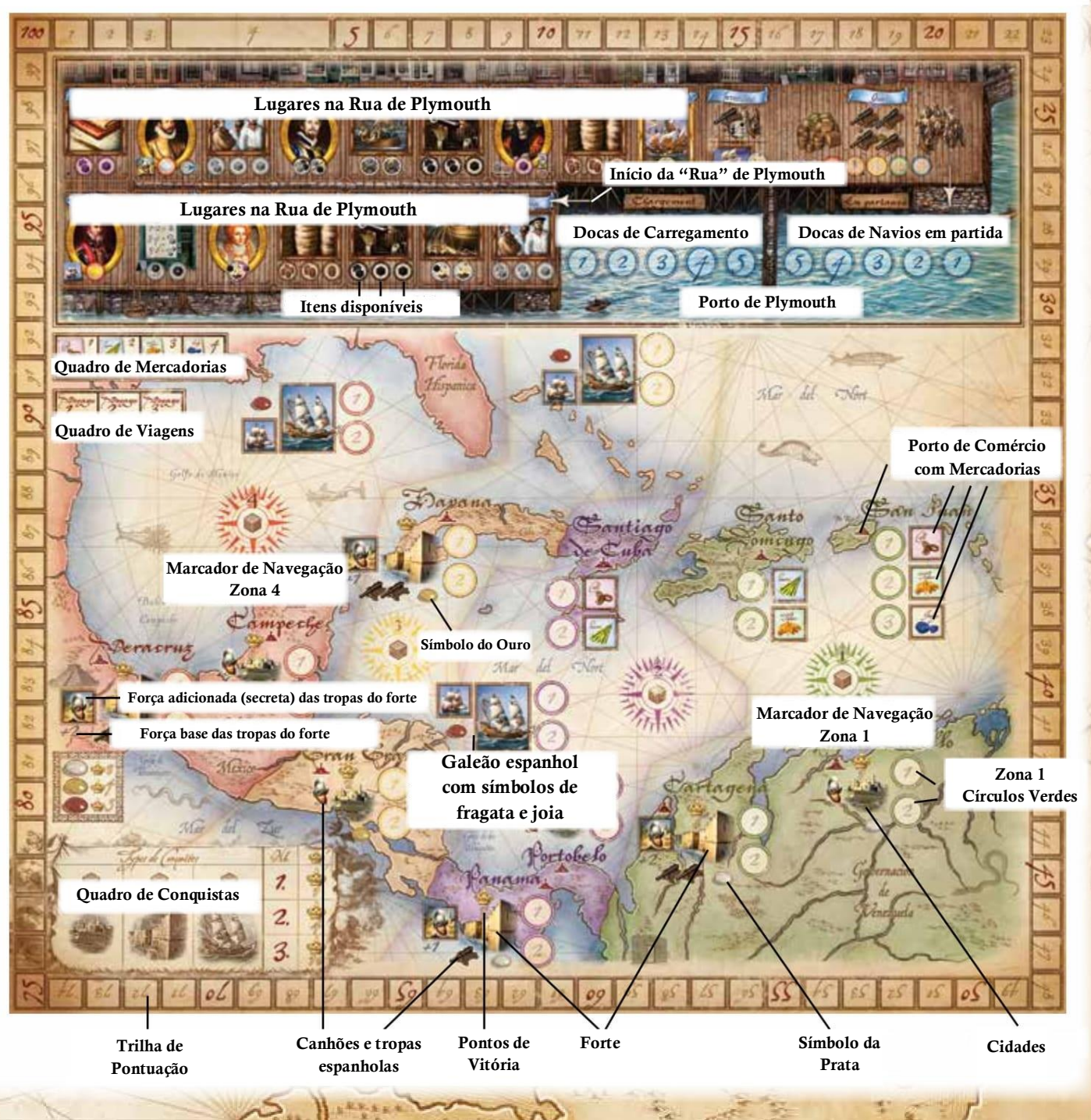

- Alguns destinos têm um número de tropas espanholas e / ou canhões que defendem este lugar.
- A coroa e o número amarelo na maioria dos destinos indicam o número de pontos de vitória (VP) recebidos imediatamente para um ataque bem-sucedido.
- Na parte inferior, no canto esquerdo, existe o "Quadro de Conquistas" que mostra o número de PVs marcados no final da viagem para atacar diferentes tipos de Destinos: Cidades, Fortes e Galeões.
- Na parte superior, à esquerda, está o Quadro de Mercadorias mostrando o número de PVs marcados para as mercadorias mantidas no final do jogo.
- Abaixo do Quadro de mercadorias, há o Quadro de Viagens que mostra as 3 corridas/viagens de um jogo.
- O símbolo de ouro, prata ou joia ao lado da maioria dos destinos indica o tipo de tesouro que é colocado em cada uma das 3 viagens.

# *Preparação*

Separe o conjunto de Fichas de Lugares de acordo com o número de jogadores:

- 5 Jogadores: use a parte de trás do tabuleiro (banners dourados). Na primeira viagem, deixe as Fichas de Lugares de lado do tabuleiro para uso nas viagens 2 e 3.

- 4 Jogadores: use a frente do tabuleiro (banners azuis).

Na primeira viagem, deixe as Fichas de Lugares de lado do tabuleiro para uso nas viagens 2 e 3.

- 3 Jogadores: coloque as Fichas de Lugares (banners beges) nos 16 primeiros Lugares, de acordo com os locais impresso no tabuleiro de jogo.

Quando as Fichas tiverem o mesmo nome (Tripulação, Canhões, Provisões), coloque a melhor ficha (aquele com o maior número de itens) o mais no início na rua.

- 2. No Tabuleiro do Porto de Plymouth coloque o seguinte material: ouro, prata, joias, fichas (quadradas: 4 Tropas e 3 Fragatas / retangular: Almirante, Governador, Informante, 2 barcos) cubos (cinza, preto, roxo), barris e mercadorias (açúcar, tabaco, café, índigo).
- 3. Coloque uma Ficha de cada Mercadoria conforme impressa nos portos comerciais: San Juan, Santo Domingo e Santiago de Cuba.
- 4. Embaralhe as 3 Fichas do Galeão Espanhol e coloque uma em cada um dos símbolos do galeão no tabuleiro, com a face virada para cima.
- 5. Cada jogador escolhe sua cor e recebe: 1 Fragata, 1 Galeão, 6 Discos de Missão, 10 discos de ação, 4 Cubos, 1 Marcador de Pontuação, 1 Diário de Bordo. Cada jogador também recebe 1 Baú de Tesouro e 1 Ficha de Investidor.
- 6. Coloque as Fragatas e Galeões dos jogadores (miniaturas) fora do tabuleiro ao lado do Porto de Plymouth.
- 7. Cada jogador coloca um de seus Cubos no topo de cada uma das três seções do Quadro de Conquistas e o último no seu Diário de Bordo (no próprio Navio) na reserva.
- 8. Coloque os Marcadores de Pontuação de jogador na caixa 4 da Trilha de pontuação.
- 9. Coloque o Marcador de Viagem (figura) no primeiro espaço do Quadro de Viagens.

# *Princípios do Jogo*

A partida acontece em 3 viagens no Mar do Caribe. Cada viagem tem duas fases:

## 1. Fase de Aprovisionamento

De acordo com a Ordem de Carregamento, os jogadores recebem a tripulação, canhões, suprimentos, bens comerciais, barcos e galeões, bem como a ajuda das personalidades disponíveis.

Quando estiver pronto para navegar, os jogadores movem seus barcos para a doca dos navios em partida.

## 2. Fase de Navegação

Em ordem de navegação, os jogadores colocam seus discos de missão (geralmente 4) um de cada vez, em um destino no Mapa. Em seguida, se resolve todas as missões de cada jogador (os ataques e o comércio). Pontos de vitória são marcados, saques e mercadorias são coletados.

Cada jogador decide quando termina a sua viagem e retorna o seu barco ao Porto de Plymouth, nas Docas de Carregamento.

Após a 3ª viagem, o PV de Mercadorias e do Ouro, Prata e Jóias escondidas no Baú do Tesouro são adicionadas à pontuação de cada jogador. O vencedor é o jogador com mais PV.

## *1. Fase de Aprovisionamento*

#### A. Ordem de carregamento

Para a primeira viagem, coloque as Fragatas aleatoriamente nas docas de carregamento: espaço 1, depois 2, depois 3 etc. Isso determinará a ordem na qual os jogadores colocarão seus Discos de Ação enquanto estiverem andando na "Rua Plymouth". Para as viagens 2 e 3, a ordem de carga será determinada no final da Fase de Navegação (2.F. Retornar para Plymouth).

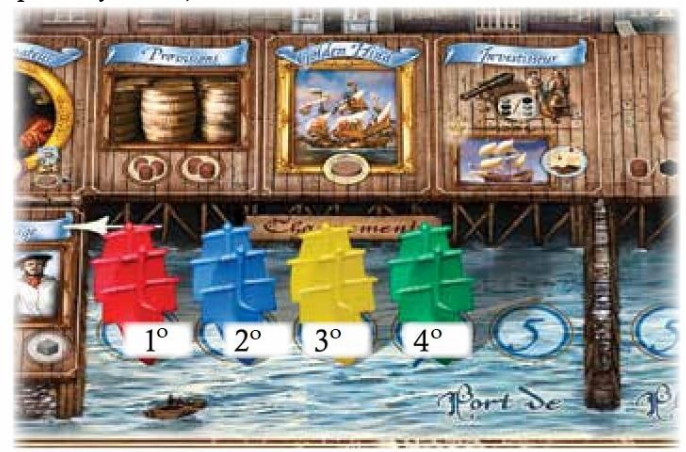

*Exemplo 1: As fragatas foram sorteadas nesta ordem e colocadas nas Docas 1-4: Vermelho, Azul, Amarelo e Verde. Esta é a ordem em que os jogadores vão colocar seus Discos de Ação.*

O último jogador recebe uma Canhão (cubo preto). Essa compensação ocorre apenas para a primeira viagem e não para as viagens subsequentes (2 e 3).

#### B. Colocação e Seleção

A rua de Plymouth consiste em 18 lugares e começa com o 1º lugar (tripulação) à esquerda das Docas de Carregamento e prossegue no sentido horário ao cais (terminando acima das docas de Navios em Partida).

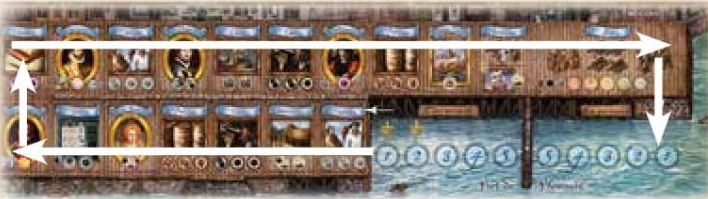

*Exemplo 2: Mostra direção na Rua de Plymouth.*

- Na Ordem de Carregamento, cada jogador aloca um de seus Discos de Ação em um dos círculos da Rua Plymouth. A colocação pode iniciar no primeiro lugar ou em qualquer local mais ao longo da Rua Plymouth. O único requisito é colocar seu disco em um círculo vazio (Exceção a Ficha do Investidor onde todos os jogadores podem parar). Depois de colocar um disco, o jogador pega os itens disponibilizados pelo Lugar e os coloca em seu Diário de Bordo.
- Os jogadores continuam alocando seus Discos (na ordem da Doca de carregamento), mas o posicionamento do próximo disco do mesmo jogador deve ser mais ao longo da rua do que seu último posicionamento. Ele nunca pode voltar. Ela é uma Rua de Mão-única
- Cada jogador pode colocar apenas um Disco em cada local; (exceto em Drake - veja abaixo).
- Em vez de colocar um novo disco, caso tenha itens suficientes para sua viagem, um jogador pode decidir mover-se e movimenta o seu barco para as docas dos navios que partem, no menor espaço disponível (1 e 2 ...); ele está pronto para navegar.
- Se não tiver mais discos disponíveis, o jogador deve passar. Se um jogador colocar um disco no último lugar (Cais), sua próxima ação será se mover.
- Os jogadores continuam colocando discos até que todos tenham passado. A ordem dos barcos nas docas dos navios em partida torna-se a ordem na qual os barcos navegarão durante a fase de navegação. Essa ordem é chamada de Ordem de Navegação.

#### OS LUGARES

- Cada Local tem um número de círculos que indica o número de jogadores que podem colocar discos naquele lugar (com exceção de Drake e o Investidor - veja abaixo).
- Os símbolos dentro dos círculos indicam o que é recebido quando um disco é colocado nele. Os Bônus de local são descritos abaixo (versão para 4 jogadores).

#### *Tripulação*

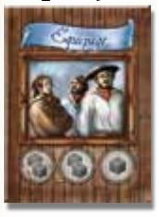

Até 3 jogadores podem parar aqui e colocar um disco e receber o número de membros da tripulação (cubos cinza) como indicado no interior do círculo.

*Estes membros da tripulação servem para o ataque de cidades e fortes.*

## *Canhões*

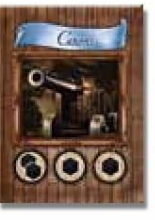

Até 3 jogadores podem parar aqui, colocar um disco e pegar quantos Canhões (cubos pretos) forem mostrados no interior círculo.

*Os canhões são usados para atacar os fortes e galeões espanhóis.*

#### *Suprimentos*

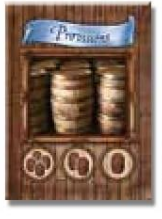

Até 3 jogadores podem parar aqui, colocar um disco e receber suprimento (barris) conforme indicado no interior dos círculos.

*Os suprimentos determinam quais zonas um jogador pode alcançar no mapa.* 

Com três barris, é possível navegar para qualquer destino nas zonas 1, 2 ou 3.

Para chegar à zona 4, serão necessários 4 barris. Sem pelo menos 1 barril para alcançar a primeira zona, um jogador não pode navegar! O último lugar (Cais) é a última chance de um jogador obter Suprimentos.

#### *Comércio*

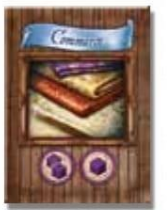

Até 2 jogadores podem parar aqui, colocar um disco e receber bens comerciais (cubos roxos), conforme indicado no espaço alocado.

*Estes cubos podem ser negociados 1: 1 nos portos de comércio espanhóis para obter os bens disponíveis lá - açúcar, café, tabaco e índigo.*

### *Taberna*

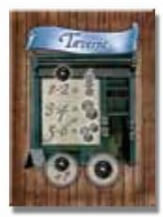

Até 2 jogadores podem visitar a taverna. Cada um rola 1 dado. O primeiro espaço adiciona 1 ao seu lançamento. O 2º espaço não tem resultado modificado.

*Rolando 1 ou 2, o jogador recebe seu Disco de missão "Navio Fantasma" somente para a fase de navegação desta viagem; rolando 3 ou 4, receba 2 tripulantes; rolando 5 ou mais, 3 tripulantes.*

#### *Taberna*

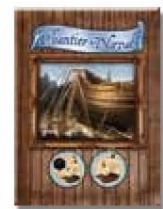

Até 2 jogadores podem visitar o Estaleiro. O primeiro jogador transforma sua fragata em galeão (figura grande) e ganha 1 canhão (cubo preto) e o segundo jogador transforma sua fragata em galeão.

*Sem um galeão, um jogador não pode atacar a Ficha Galeão Espanhol. Fragatas e Galeões podem parar em todos os outros destinos*.

### *Barco*

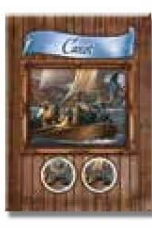

Até 2 jogadores podem parar aqui. O primeiro leva 1 barco e 1 tripulante. O segundo leva 1 barco.

*Um jogador com um barco pode atacar os Fortes nas costas e ignorar todos os canhões que os Fortes têm para aquela viagem. Um forte pode ser atacado vitoriosamente, pagando apenas o custo dos membros da tripulação.*

## *Drake*

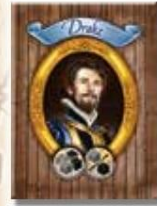

Os dois círculos entrelaçados em Drake significam que apenas um jogador pode parar por aqui, mas ele deve usar 2 turnos consecutivos para colocar discos em Drake. Depois de colocar o segundo, o jogador recebe 2 membros da tripulação e 2 canhões mais 1 membro da tripulação ou 1 canhão adicional.

*Nota: você não pode se alocar em Drake com seu décimo e último disco.*

#### *A Rainha*

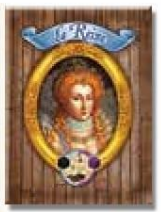

Somente 1 jogador pode para aqui. Ele atualiza sua Fragata para um Galeão com 1 arma e recebe 1 bem comercial (cubo roxo).

### *Almirante*

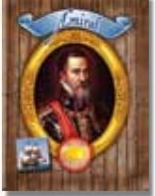

Apenas um jogador pode parar por aqui.

 Ele recebe a Ficha do Almirante e as 3 Fichas da Fragata Espanhola. No começo da fase de Navegação, ele colocará fichas de Fragata viradas para baixo nos símbolos ao lado das três Fichas do Galeão Espanhol.

Apenas este jogador saberá o número exato de Canhões necessários para atacar um Galeão - o poder de fogo do Galeão mais as armas extras na Ficha Fragata (0, 1 ou 2).

 Ele ganha 1 PV para cada Ouro restante no tabuleiro no final desta viagem. O ouro então retorna para a reserva.

## *Governador*

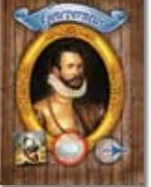

- Apenas um jogador pode parar por aqui.
	- Ele recebe a Ficha de Governador e as 4 fichas de tropas espanholas. No início da fase de navegação, ele colocará uma ficha de tropa virada para baixo no símbolo da tropa de cada forte.

Somente este jogador saberá o número exato de integrantes da tripulação necessários para atacar um Forte – A força das tropas do forte mais as tropas adicionais da Ficha (0, 0, 1 ou 2).

- A menos que ele já esteja na primeira posição nas Docas de Navios em partida, o jogador irá trocar seu lugar com o do jogador a sua direita (antes da fase de navegação).
- Ele ganha 1 PV para cada Prata restante no tabuleiro no final desta viagem. O ouro então retorna para a reserva.

### *Informante*

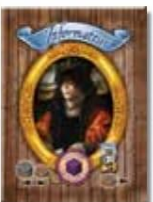

Somente 1 jogador pode para aqui.

Este jogador recebe 1 Bem comercial (cubo roxo) e a Ficha de Informante que será usado no início da fase de navegação após todos os jogadores terem colocado seus Discos de Missão.

O informante permite que o jogador:

 Examine os discos de missão em um único destino onde eles estão presentes. Ele pode então trocar dois de seus discos de missões para ajudá-lo a assumir a liderança em um ataque ou durante a negociação. OU

 Ele pode examinar a defesa (ficha) de um forte ou galeão espanhol, onde ele tem um disco e, se desejar, ele pode mover este disco para outro destino, em suas zonas navegáveis.

## *Golden Hind*

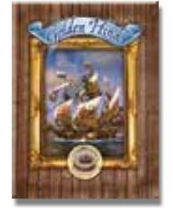

Somente 1 jogador pode para aqui.

Ele pega seu Disco de Missão "Golden Hind" e o coloca com seus outros discos de Missões para usar nesta viagem.

*Na fase de Resolver Missões, o jogador com o Disco de Missão "Golden Hind" sempre joga primeiro com esse disco antes de qualquer outro Disco de Missão dos outros jogadores*

## *Investidor*

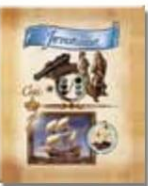

Todos os jogadores podem parar aqui uma vez no jogo, mas eles devem descartar sua ficha de Investidor, que é colocada de volta na caixa.

Como os investidores querem um retorno sobre o investimento, custa 4 PV parar por aqui.

O jogador escolhe se ele para na parte superior do Lugar, o que lhe fornece 1 membro da tripulação e 2 canhões ou 2 membros de tripulação e 1 canhão, OU, se ele parar na parte inferior, que permite que ele transforme sua fragata em um galeão. *Qualquer número de jogadores pode parar neste local durante a mesma Fase de Aprovisionamento.*

### *Cais*

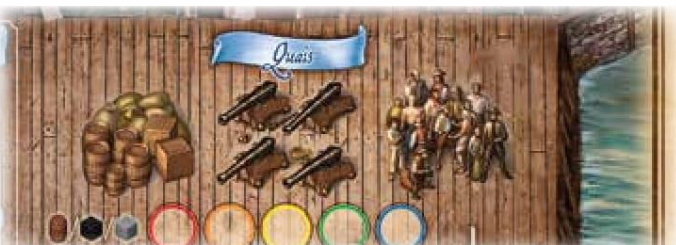

Todos os jogadores podem parar aqui para ganhar 1 membro da tripulação OU 1 canhão, OU 1 suprimento. Os jogadores colocam seu disco no círculo que corresponde à sua cor.

## *2. Fase de Navegação*

## A. PREPARAÇÃO PARA A NAVEGAÇÃO

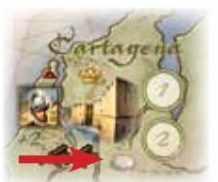

 Pegue 4 marcadores de Prata e coloque um em cada uma das 2 Cidades e 2 Fortes marcados com ícones de prata.

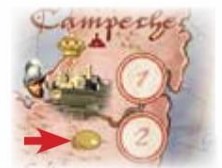

 Pegue 4 Ouro e coloque um em cada uma das 2 Cidades e 2 Fortes marcados com ícones de prata

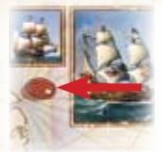

 Pegue 3 marcadores de Joia e coloque um em cada ícone próximo aos 3 Galeões Espanhóis.

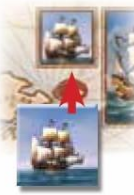

 O titular da Ficha de Almirante coloca umas das Fichas de Fragata espanhola com a face para baixo no ícone fragata ao lado de cada Galeão (canhão 0, 1 e 2). *Faça isso de forma aleatória caso ninguém tenha a Ficha de Almirante*

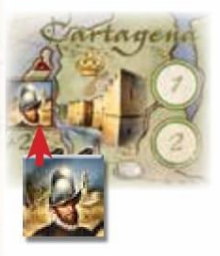

 Quem possuir a ficha de Governador coloca as fichas de tropas espanholas voltado para baixo em cada um dos símbolos de Tropas nos 4 Fortes (0, 0, 1 e 2 tropas).

*Faça isso aleatoriamente se ninguém tiver a ficha do governador.*

*Lembrete: a menos que ele já esteja na primeira posição, o jogador com o símbolo do Governador troca a posição de seu navio com o do jogador a sua direita nas Docas dos navios em partida: melhorando sua posição em um nível para o Ordem de Navegação.*

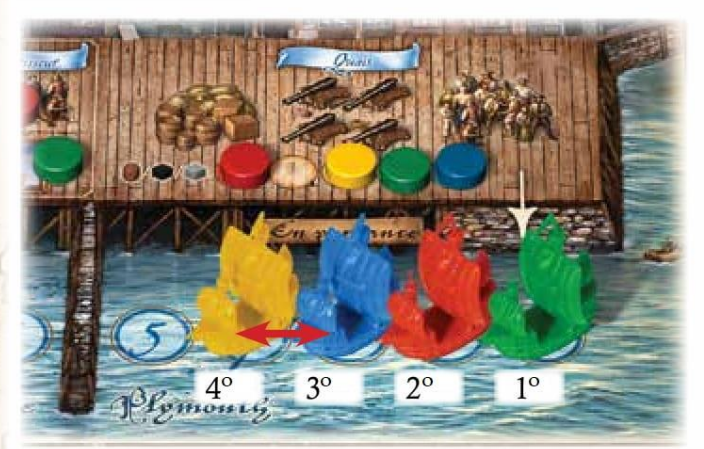

*Exemplo 3: Amarelo escolheu o Governador, então ele se move para a Doca 3 e empurra o Azul para a Doca 4. A ordem de Navegação é agora Verde, Vermelho, Amarelo, Azul.*

 Cada jogador conta seus suprimentos (barris) e coloca o cubo do seu diário de bordo no Marcador de Navegação (zona) correspondente a este número (zona 1 se 1 barril, zona 2 se 2 barris ... até um máximo de 4).

Isso determina as zonas que esse jogador pode alcançar durante a fase de navegação. Nenhum jogador pode navegar em uma área além de seu cubo.

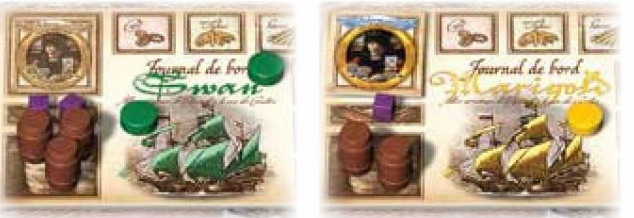

*Exemplo 4: Verde tem 3 Suprimentos e coloca seu cubo no Marcador de Navegação na Zona 3. Amarelo tem 2 Suprimentos e coloca seu cubo no Marcador de Zona 2.*

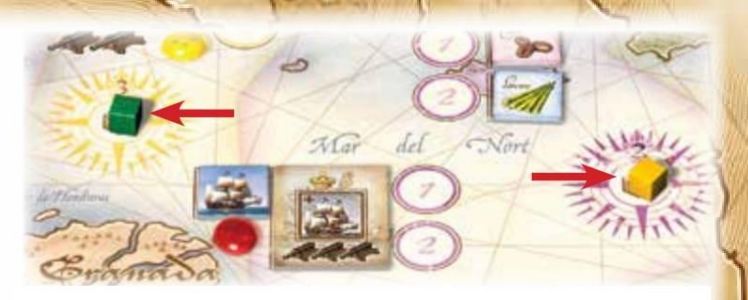

*Na Fase de Navegação, o Verde pode navegar para todos os Destinos nas Zonas 1, 2 ou 3, enquanto o Amarelo só pode navegar para os Destinos nas Zonas 1 e 2.*

## B. NAVEGAÇÃO

Cada jogador tem um conjunto de Discos de Missão numerado que indicarão os diferentes destinos para os quais um jogador navegará durante essa viagem e também em qual ordem: Missão 1 primeiro, depois Missão 2 etc.

As docas dos Navios em partidas indicam a Ordem de Navegação dos jogadores. Seguindo esta ordem, cada jogador coloca alternadamente um de seus discos de Missão com a face para baixo no primeiro círculo de um dos destinos no Mapa.

- Discos de Missão podem ser colocados em qualquer ordem (Missão 3 antes da Missão 1, por exemplo).
- Cada jogador pode colocar apenas um disco de Missão por Destino, mas todos os jogadores podem colocar um disco no mesmo destino (formando uma pilha no primeiro círculo).

 *Lembrete: o disco de um jogador pode ser colocado na zona em que seu cubo está localizado (número de barris), bem como todos os campos de números mais baixos*.

 O jogo continua na Ordem de Navegação até todos os jogadores coloquem todos os seus discos (mesmo que eles não pretendem usar todos os discos).

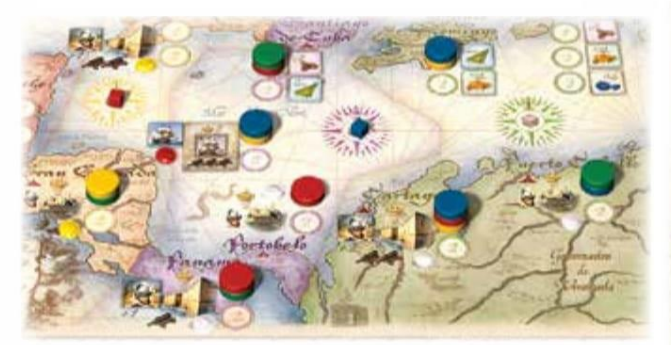

*Exemplo 5: Usando a ordem de Navegação do Exemplo 3 - Verde coloca seu disco da Missão 2 em Granada, - Vermelho seu disco 3 em Santiago de Cuba, - Amarelo seu disco 4 em Santo Domingo, - Azul seu disco 4 para Puerto Cabello, - Verde seu disco 1 no Panamá e assim por diante até que todos os discos de missão dos jogadores tenham sido colocados. Verde e Amarelo precisavam de 3 Suprimentos; Azul e Vermelho só precisavam de 2.*

Notas: Apenas dois ataques vitoriosos são permitidos em cada destino, então a ordem que os jogadores chegam é importante. Se os dois primeiros ataques forem vitoriosos, um terceiro disco da Missão (ou mais) perderá seu ataque. Os números nos discos da Missão se tornam importantes.

O Disco Golden Hind é resolvido primeiro, depois todos os discos da Missão 1, depois todos os discos da Missão 2, depois todos os discos da Missão 3 e assim por diante.

*Para discos com o mesmo número, a igualdade é resolvida de acordo com a Ordem de Navegação.*

### C. O INFORMANTE

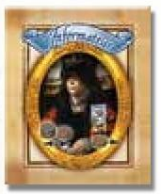

Depois de todos os discos da Missão terem sido colocados, o jogador que tiver o Informante nessa viagem pode:

1. Olhar os discos da Missão de um Destino onde ele está presente e ele pode então usar esta informação para sua vantagem: ele pode trocar as posições de dois de seus discos da Missão. Os dois discos trocados podem ser qualquer um de seus discos, não necessariamente o que ele acabou de ver. OU

2. Olhar a Ficha de tropas ou Fragata que defende um dos destinos onde ele está presente. Então, se ele desejar, ele pode mover seu disco de Missão deste Destino para qualquer outro destino onde ele não esteja presente (e possa alcançar).

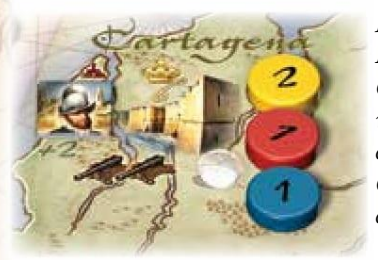

*Exemplo 6A: Amarelo, que tem o Informante*, escolhe *Cartagena. Ele pega os discos vermelho, azul e amarelo lá. Ele vê o vermelho 1, azul 1 e seu 2. Os ataques são resolvidos em ordem de discos de missão de 1 a 4.* 

*Seu disco 2 seria então o terceiro ataque, depois de vermelho 1 e azul 1, então ele precisa de seu disco Missão 1 aqui.*

*Como o empate é resolvido pela Ordem de Navegação, com a Ordem de Navegação do Exemplo 3, o Amarelo navega antes do Azul, então o Disco Amarelo 1 atacará antes do Azul 1.*

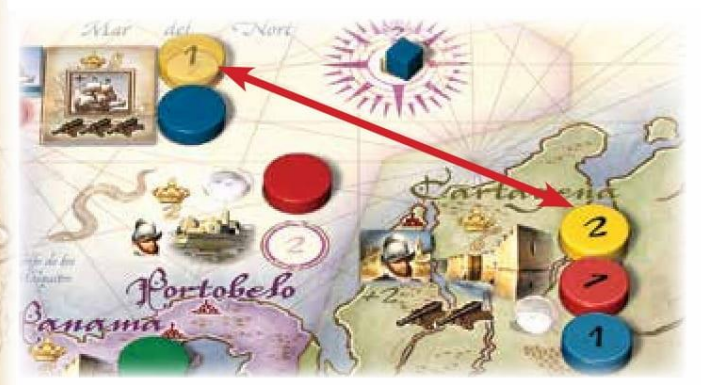

*Exemplo 6B (continuação): Amarelo sabe que seu disco 1 é colocado em um galeão espanhol, então ele troca a posição do disco 1 com a do disco 2. Mais tarde, Vermelho e Amarelo atacarão e Azul perderá seu ataque (veja na seção Resolvendo Missões).*

*Exemplo 7 (figura a seguir): Outra opção para o Amarelo seria verificar a força das Tropas no Panamá, onde seu Disco de Missão 4 está pronto para atacar.*

*Ele olha secretamente para a Ficha de tropa e vê que há 2 tropas adicionais mais 1 (base), o que totaliza um total de 3 tropas.*

*Ele calcula que terá apenas 1 membro da tripulação para sua 4ª Missão (depois de gastar em outras missões) e não poderá completar com sucesso seu ataque: ele move seu disco 4 para Portobelo, o que requer apenas um membro da tripulação para atacar.*

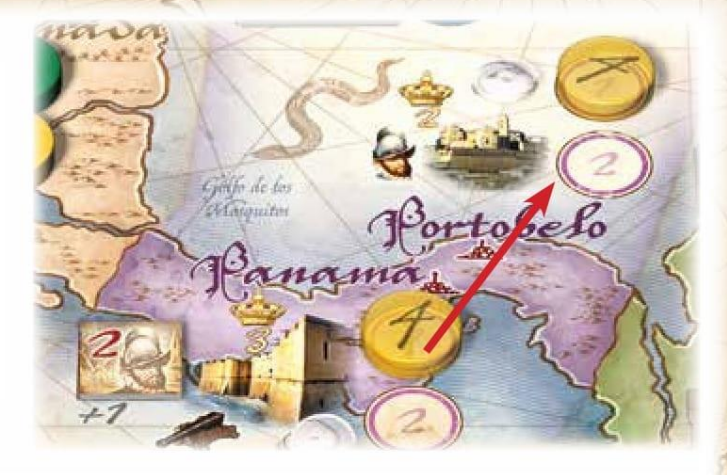

### D. VIRAR OS DISCOS DE MISSÃO

Todos os discos de Missões são virados mostrando o seu número. Os números nos discos de cada jogador indicam a ordem em que ele realizará seus ataques ou trocas: primeiro disco 1, depois disco 2 etc.

Em cada destino, o disco com o menor número é colocado no 1º círculo e o próximo menor no 2º círculo. Quando há um empate, ele é resolvido pela Ordem de Navegação. Se um registro Golden Hind estiver presente, ele sempre será colocado em primeiro lugar.

Apenas dois ataques são permitidos por Destino, mas pode haver um 3º, 4º ou 5º disco de Missão no local, no caso de um ataque anterior falhar ou não ocorrer. Os discos são empilhados ao lado do segundo círculo.

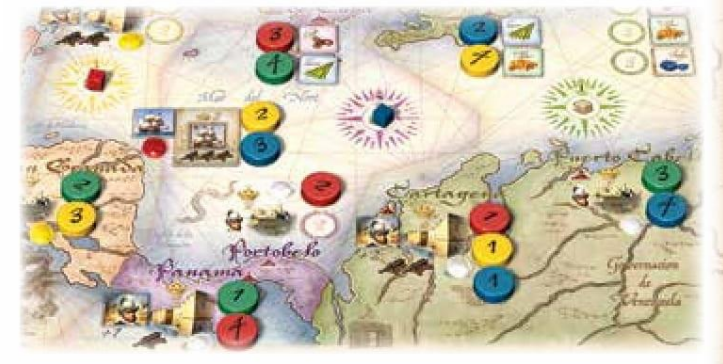

*Exemplo 8: Todos os discos são virados e colocados na sua ordem de chegada: os discos Missão 1 antes de 2, etc. Os empates são resolvidos de acordo com a Ordem de Navegação que no Exemplo 3 era: Verde, Vermelho, Amarelo, Azul. Observe que o Azul 1 permanece em Cartagena, caso o 1 Vermelho ou 1 Amarelo seja incapaz de atacar. Independentemente da Ordem de Navegação, o jogador que tem o disco Golden Hind fará sua missão primeiro, antes dos discos 1 dos jogadores.*

#### *O Navio Fantasma*

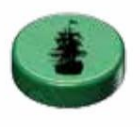

Quando um jogador rola 1 ou 2 na Taverna, ele não recebe um Membro da Tripulação, mas recebe o direito de usar seu Disco de Navio Fantasma naquela viagem.

Quando todos os discos da Missão são virados, este barco desaparece e é removido do tabuleiro. Com um disco extra para colocar, o jogador pode jogar por último e ver quais Destinos os outros jogadores escolheram.

### E. RESOLVENDO MISSÕES

Cada jogador coloca seu Disco de Missão do Navio Fantasma em baixo do seu navio nas docas dos navios em partida. Estes discos permitem lembrar a Ordem de Navegação, depois de os barcos vão para o mar.

Todos os ataques e trocas são resolvidos, um jogador de cada vez e na Ordem de Navegação. Se usarmos a Ordem de Navegação do Exemplo 3 abaixo, a ordem de resolução é:

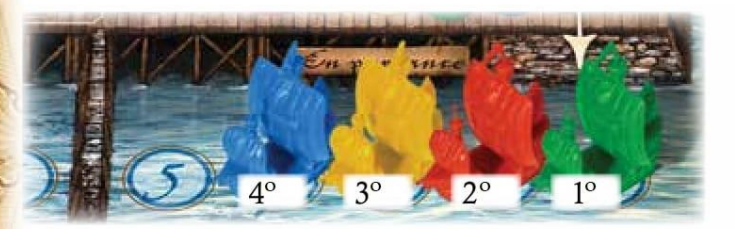

Primeiro o jogador que tem o Golden Hind, depois o disco 1 do Verde, disco 1 do Vermelho, disco 1 do Amarelo, disco 1 do Azul depois disco 2 do Verde, disco 2 Vermelho etc.

Um jogador que tem o Disco Golden Hind navega do Porto de Plymouth para o destino que tem o disco Golden Hind, colocando seu navio no disco, e então ele realiza sua missão.

Em seguida, todos os jogadores, simultaneamente, partem com seus Navios para o mar e os colocam em seu disco Missão 1. Cada disco Missão 1 é então resolvido na ordem de Navegação. Posteriormente todos os jogadores movem seu Navio em seus discos de Missão 2, que são então resolvidos na Ordem de Navegação. Depois os discos de Missão 3, depois os 4.

- Para cada destino, apenas dois ataques bem-sucedidos são permitidos. Para um ataque bem-sucedido contra uma cidade, um forte ou Galeão, um jogador deve gastar um número de membros da tripulação (cubos cinzas) e / ou canhões (cubos pretos) igual ao número de tropas e / ou canhões que defendem este destino.
- Se a missão for bem-sucedida, o jogador atacante recebe os PVs indicados no número ao lado do Destino e coloca o disco virado para baixo no círculo. Assim que houver dois discos virados para baixo, os ataques não serão mais possíveis. O bônus para o primeiro jogador que realizou com sucesso seu ataque é Ouro, Prata ou Joia que estão no Destino. Este jogador pega o bônus e coloca em seu baú do tesouro.
- Se um jogador não puder (ou não quiser) fazer uma Missão, ele retira seu disco e, assim, libera um círculo para os discos reserva da Missão: o menor deles é colocado no círculo e terá chance de atacar possivelmente mais tarde.

*Atacando Cidades*

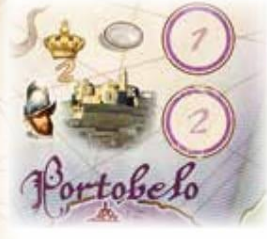

Ao lado de cada cidade existe um símbolo indicando uma tropa.

Para atacar uma cidade, o jogador deve gastar 1 membro da tripulação (cubo cinza) para neutralizar a tropa.

Depois de gastar 1 membro da tripulação, o jogador move seu Marcador de Pontuação para o número de PVs indicados naquela Cidade.

Ele então coloca um dos cubos do Quadro de Conquistas no ícone Cidade, para indicar que ele atacou com sucesso pelo menos uma Cidade nessa viagem.

O primeiro jogador a atacar com sucesso cada Cidade recebe como um bônus o Ouro ou Prata que está lá.

#### *Atacando Fortes*

Ao lado de cada forte existe defesas: tropas e canhões. O primeiro jogador a atacar um forte deve virar a ficha de tropa que defende o forte e deve adicionar o número que está escrito nele ao impresso no tabuleiro. Este total é dos membros da tripulação (cubos cinzas) que o jogador vai gastar. Além disso, o jogador terá que gastar um número de Canhões (cubos pretos) igual ao número de símbolos de canhão existente no destino.

*Lembrete: jogadores que têm uma Ficha de Barco podem ignorar o custo dos canhões ao atacar todos os Fortes desta viagem.*

Depois de fazer isso; o jogador move seu Marcador de Pontuação correspondendo ao número de PVs indicados naquele Forte. Ele então coloca um dos cubos do Quadro da Conquista no ícone do Forte para indicar que ele atacou com sucesso pelo menos um Forte nesta viagem.

O primeiro jogador que tiver sucesso no ataque de cada forte recebe como um bônus o Ouro ou Prata que está lá.

*Exemplo 9: Para atacar o Veracruz, neste caso, são necessários 4 cubos cinzas e 1 cubo preto. Isso dará PVs para dois jogadores, mas apenas o primeiro jogador vitorioso receberá o Ouro existente no destino*

*Durante um ataque com um barco, não levaremos em conta o canhão e só precisaremos de 4 cubos cinzas para ter sucesso no ataque.*

![](_page_9_Picture_24.jpeg)

#### *Atacando Galeões*

Cada Ficha do Galeão espanhol tem um número de canhões que devem ser adicionadas ao número de canhões indicado na ficha de fragata espanhola ao lado dele. O primeiro jogador a atacar um Galeão vira a ficha de Fragata que defende esse Galeão.

Para atacar um galeão, o jogador deve gastar o total em canhões (cubos pretos). Depois de fazer isso, o jogador move seu Marcador de Pontuação o número de PVs indicados no Galeão. Ele então coloca um dos cubos do Quadro da Conquista no ícone Galeão, para indicar que ele atacou com sucesso um Galeão nesta viagem.

O primeiro jogador a fazer um ataque com sucesso em 1 Galeão recebe a Joia como bônus.

Nota: Todas as Joias, Ouro e Prata e recebidas são colocadas nos Baús de Tesouro dos jogadores.

*Exemplo 10: Para atacar este galeão, você precisará de 4 cubos pretos. Isso dará 8 PVs para 2 jogadores que tiverem sucesso no ataque, mas apenas o primeiro atacante vencedor receberá a Joia.*

![](_page_10_Picture_1.jpeg)

#### *Comércio*

Cada Posto de Comércio possui Mercadorias que podem ser negociadas. O primeiro jogador que deseja negociar, escolhe qual mercadoria ele quer e os próximos jogadores escolherão o que resta. Os jogadores gastam um bem comercial (cubo roxo) e levam em troca a mercadoria (para ser colocada no símbolo correspondente do diário de bordo). Você pode armazenar mercadorias do mesmo tipo. O número de círculos em uma Posto de Comércio indica o número de transações que podem ocorrer durante essa viagem naquele destino, mas somente uma Transação é permitida por jogador e por viagem em cada destino.

![](_page_10_Picture_4.jpeg)

*Exemplo 11: Amarelo troca seu cubo roxo e escolhe Açúcar. Por sua vez, Azul troca seu cubo roxo e precisa pegar tabaco, porque é o que resta.*

### F. RETORNANDO PARA PLYMOUTH

- Depois que uma das Missões de um jogador terminar, o jogador pode anunciar que ele está Retornando para Plymouth, movendo seu barco para o Doca vazio com o número mais baixo nas Docas de Carregamento. Ele pega todos os seus discos de missão ainda não usados no tabuleiro: por exemplo, um jogador que retorna à Inglaterra depois de sua 3ª missão retira seu disco de missão 4, pois ele não o usará. Os discos de Missão com o número virado para baixo (ataques anteriormente bem-sucedidos) permanecem no tabuleiro.
- Um jogador deve Retornar para Plymouth após sua 4ª missão.
- Os jogadores que Retornarem para Plymouth antes (antes de usarem o seu Disco de Missão 4) recebem um "bônus de herói" se realizaram um ataque bem-sucedido em pelo menos uma Cidade, Forte ou Galeão durante a viagem: o primeiro jogador a para retornar recebe 2 VP e o segundo recebe 1 VP.

![](_page_10_Picture_10.jpeg)

*Exemplo 12: Usando as posições do Exemplo 8 - decide Verde decide retornar para casa depois de atacar Puerto Cabello (Missão 3). Azul retorna para casa depois de sua 3ª missão. Vermelho e Amarelo fazem sua 4ª Missão e retornam a Plymouth nesta ordem - Vermelho jogado antes de Amarelo por causa da Ordem de Navegação. Verde recebe 2 PV e Azul 1 PV.*

## G. PONTUANDO A VIAGEM

Depois de todos os jogadores retornarem para Plymouth, cada jogador verifica o Quadro de Conquistas para marcar pontos adicionais daquela viagem. Os cubos foram colocados nos ícones Cidade, Forte e Galeão se o jogador atacou com sucesso esses tipos de Destinos durante sua viagem.

Um tipo de ataque dá 1 PV, dois tipos dão 4 PV e se o jogador atacou os 3 tipos, ele recebe 10 PV. Marque os pontos na Trilha de pontuação.

• O jogador que possui o Almirante ganha 1 PV por cada Ouro não saqueado e o Titular do Governador recebe 1 VP por cada Dinheiro não saqueado.

![](_page_10_Picture_16.jpeg)

*Exemplo 13: Usando o exemplo 8, vemos que Vermelho atacou 2 Fortes e 1 Cidade. Amarelo atacou 1 Cidade, 1 Forte e 1 Galeão. Verde atacou 2 Cidades e 1 Forte. Azul atacou um Galeão. Os cubos para cada jogador mostram se eles atacaram um alvo em particular. Se 2 do mesmo tipo foram atacados, apenas 1 cubo é colocado nesse ícone. Azul recebe 1 VP, Vermelho e Verde 4 VP cada e Amarelo recebe 10 VP. Note que as mercadorias que cada jogador recebeu não são mencionadas aqui, porque se acumulam e são pontuadas após a viagem 3.*

### G. ATUALIZANDO O TABULEIRO

No final das viagens 1 e 2, o tabuleiro é preparado para a próxima viagem. A mercadoria é a única coisa que os jogadores mantêm em seu diário de bordo.

- Os seguintes itens são devolvidos para o Porto de Plymouth:
- Todos os Barris, Cubos cinza, preto e roxo.
- Fichas de Fragatas, Tropas, Governador, Almirante, Barco e Informante.
- Ouro, Prata e Joias não saqueados.
- Os navios dos jogadores nas docas de carregamento são todos transformados novamente em fragatas (pequena figura). Ajuste a ordem para a Fase de Aprovisionamento da próxima viagem: o jogador que for o último na trilha de pontuação vai para a 1ª Doca, o penúltimo vai na 2ª doca, o antepenúltimo vai na 3ª doca etc. Se houver empate, os jogadores empatados permanecem na mesma ordem em relação à última viagem.
- Os jogadores pegam seus discos de ação dos Lugares, seus discos de Missão que ainda estão no tabuleiro e seu cubo usado para marcar a Zona de Navegação.
- Os cubos do Quadro de Conquista são redefinidos para zero (posição para cima).
- O conjunto das 16 Fichas de lugares é misturado e as fichas são colocadas aleatoriamente nos primeiros 16 locais da Rua Plymouth.
- Embaralhe as 3 Fichas de Galeão e coloque com a face para cima em cada um dos 3 símbolos de Galeão no tabuleiro.
- Coloque os Tesouros no tabuleiro novamente, para que cada Cidade, Forte e Galeão tenha sua Prata, Ouro ou Joia.
- Coloque as Mercadorias, para que os Postos de Comércio tenham sua mercadoria conforme ícone do tabuleiro.
- Avance o Marcador de Viagem em um espaço.

## *Fase de Navegação*

As viagens 2 e 3 ocorrem da mesma forma que a 1ª viagem, com exceção de:

- A ordem para a Fase de Aprovisionamento não é determinada aleatoriamente, mas na ordem inversa das pontuações;

- O tabuleiro não é atualizado após a 3ª viagem, a ordem dos barcos nas docas de carregamento é usada para desempatar os jogadores empatados no final do jogo,

- A ordem dos lugares é diferente para as viagens 2 e 3: As Fichas de Lugares são misturados e colocados nos primeiros 16 lugares impressos do tabuleiro.

# *Fim da Jogo*

Após a 3ª viagem os jogadores marcarão pontos da seguinte forma:

## *1. As Mercadorias*

Usando o Quadro de mercadorias, os jogadores ganham PVs para a série de mercadorias obtidas.

- Cada conjunto de 4 mercadorias diferentes ganha 26 PV
- Cada conjunto de 3 mercadorias diferentes ganha 16 PV
- Cada conjunto de 2 mercadorias diferentes ganha 8 VP
- Finalmente, cada mercadoria ganha 2 VP

Credits

Auteur: Peter Hawes Graphismes : Franz Vohwinkel Traduction française : Stéphane Athimon, Natacha Athimon-Constant Révision et localisation: Thomas Cauët

Publié par KAYAL Games Pty Ltd, 154 Virginia Ave, Hawthorne QLD 4171, Australie http://kayalgames.com.au/

![](_page_11_Picture_19.jpeg)

Production et distribution exclusive par Eagle Games. http://www.Eagle-Gryphon.com/

Version française : Ystari Games.

Tradução para Português: Filipe Milak Martignago

![](_page_11_Picture_23.jpeg)

*Exemplo 14: Este conjunto de mercadorias dão 26 PV. Para o conjunto de 3 mercadorias (Tabaco, Açúcar, Café) 16 PV, 1 conjunto de 2 (Tabaco, Açúcar) 8 PV e um Tabaco 2 PV.*

## *Fim da Jogo*

Após a 3ª viagem os jogadores marcarão pontos da seguinte forma:

## *2. Baú do Tesouro*

Cada jogador retira os tesouros do Baú do Tesouro e marca os pontos correspondentes na trilha de pontuação.

Prata =  $3 PV / Ouro = 4 PV / Joia = 5 PV$ .

O vencedor é o jogador com mais PV no fim do jogo

O desempate é definido pela ordem dos barcos nas Docas de carregamento no final da viagem 3.

## *Variantes*

1. Embaralhe as Fichas de Lugares também na 1ª Viagem, e não apenas a 2ª e a 3ª Viagem.

2. Use todos as 06 Fichas de Fragata espanholas e as 08 Fichas de Tropas espanholas (8):

- No início da Fase de Navegação, se um jogador tiver a Ficha Almirante, ele escolhe 3 Fichas de Fragata e depois as coloca secretamente.

Se ninguém tiver Almirante, coloque aleatoriamente uma série normal (0, 1, 2).

- No início da Fase de Navegação, se um jogador tiver a Ficha de Governador, ele escolhe 4 Fichas de tropa que ele secretamente coloca no mapa.

Se ninguém tiver o Governador, coloque aleatoriamente uma série normal (0, 0, 1, 2).

## *Agradecimentos*

Remerciements particuliers à Dominika Podlezanski, Peter Reardon, Paul Gilbert et Babak Hadi, qui ont été présents lors des nombreuses séances de tests. Merci à Howard Posner que l'on a appelé pour ses sages conseils sur toutes sortes de choses allant de la mécanique, du matériel à la présentation. Comme toujours, à tous mes amis au «Gathering of friends» d'Alan Moon qui m'ont vraiment aidés et qui ont eu beaucoup d'idées. En particulier, je voudrais remercier Ralph Anderson (qui a plus de parties en 1 semaine au rassemblement que certains de mes testeurs australiens), Leo Tischer et Ron Krantz. JonBen de BGG, John Farrell et Gerald Squelart pour leurs vastes connaissances du monde du jeu qui a permis la clarté technique de ce livret de règles. Enfin merci à Rick Soued pour ses conseils fréquents et pour ses compétences dans la publication de ce jeu.

> ©2014 Ystari Games ©2013 KAYAL Games Pty Ltd